# Návod na použití - hodinky se skrytou kamerou

## Předmluva

Děkujeme, že jste zakoupili hodinky se skrytou kamerou. Tento návod k obsluze, Vám pomůže k jejich správnému používání. Před prvním použité si důkladně přečtěte návod na použití, abyste hodinky používali správně.

#### Funkce

- Rozlišení videa: 720x480
- Formát videa: AVI 30 FPS
- Rozlišení fotografie: 1280x960
- Formát fotografie: JPG
- Vnitřní paměť: 4GB
- Podpora nahrávání videa, zvuku a fotografie
- Vestavěná lithiová baterie (2 hodiny záznamu)

# Nabíjení

Odšroubujte kryt ze středového portu naproti seřizování hodinek. Zasuňte jack konektor a druhý USB konektor zastrčte do portu svého počítače. Na hodinkách se rozsvítí červená LED kontrolka. Pokud se rozsvítí modrá LED kontrolka, můžete hodinky odpojit, jsou nabité.

#### Popis

- 1. Zapnutí/vypnutí, nahrávání videa.
- 2. Skrytá kamera
- 3. USB port
- 4. Nahrávání zvuku, pořízení fotografie.
- 5. LED indikátor

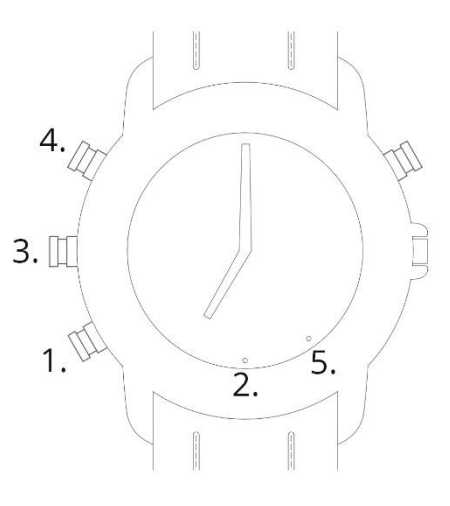

# Fotografie

Pro spuštění hodinek dlouze podržte spodní tlačítko. Fotografii pořídíte krátkým stlačením horního tlačítka. Další stisknutí horního tlačítka pořídí další fotografii.

Při stlačení tlačítka pro pořízení fotografie zabliká modrá LED kontrolka a fotografie se automaticky uloží do vnitřní paměti.

## Video

Pro spuštění hodinek dlouze podržte spodní tlačítko. Video pořídíte 2x krátkým stlačením spodního tlačítka; 2x krátké stlačení spodního tlačítka ukončí nahrávání videa.

Po stlačení tlačítka pro pořízení videa zabliká 3x modrá LED kontrolka. Během pořizování videa LED kontrolka zhasne.

Pro zastavení nahrávání videa krátce stiskněte tlačítko pro nahrávání videa, pořízený videozáznam se automaticky uloží a vypne.

Pokud budete mít nedostatečné místo paměti, video se zastaví a automaticky se před vypnutím uloží. Pokud je stav baterie nižší než 5%, video se zastaví, uloží a vypne.

#### Nahrávání zvuku

Pro spuštění hodinek dlouze podržte spodní tlačítko.

Dlouhé podržení horního tlačítka spustí nahrávání zvuku; dlouhé podržení horního tlačítka ukončí nahrávání zvuku.

# PC propojení

Na hodinkách odšroubujte kryt USB portu a připojte hodinky pomocí USB kabelu s Vaším počítačem. Hodinky se na Vašem počítači zobrazí jako vyměnitelný disk. Soubory z vyměnitelného disku můžete kopírovat, mazat, ukládat nebo vyjmout. Klikněte na ikonu bezpečně odebrat hardware / vysunout zařízení. Vysuňte USB kabel a odpojte zařízení.